# **untangle Documentation**

*Release 1.1.1*

**Christian Stefanescu**

**Jul 20, 2017**

### **Contents**

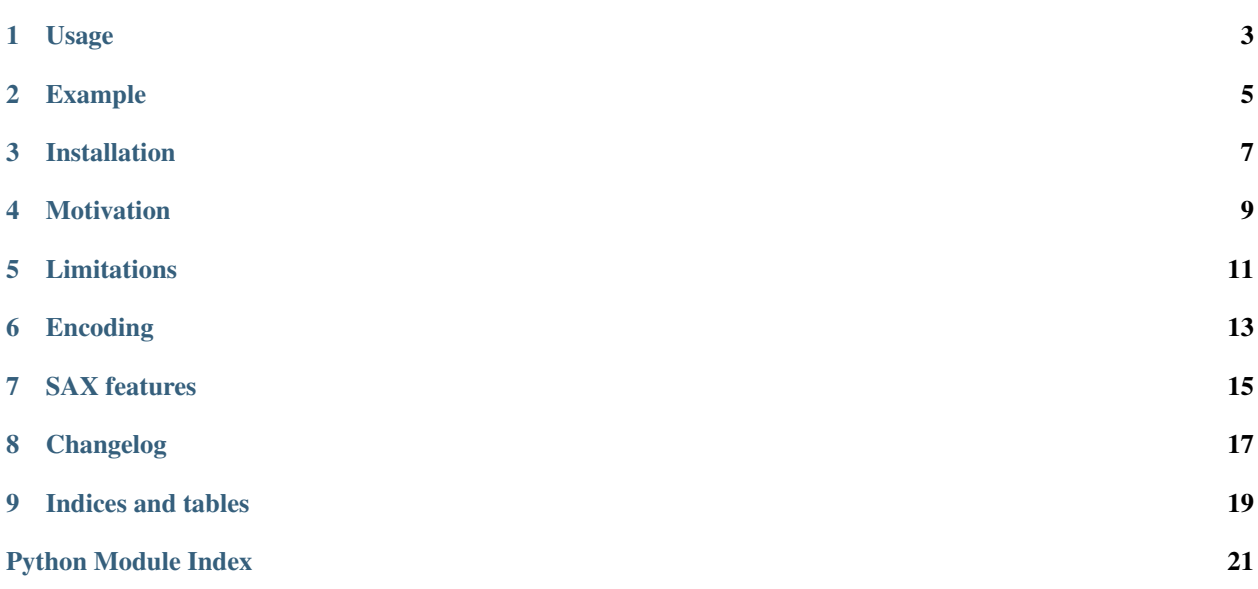

[untangle](https://stchris.github.com/untangle/) is a tiny Python library which converts an XML document to a Python object. It is available under the [MIT](https://github.com/stchris/untangle/blob/master/LICENSE/) [license.](https://github.com/stchris/untangle/blob/master/LICENSE/)

#### **Contents**

- *[untangle: Convert XML to Python objects](#page-6-0)*
	- *[Usage](#page-6-0)*
	- *[Example](#page-8-0)*
	- *[Installation](#page-10-0)*
	- *[Motivation](#page-12-0)*
	- *[Limitations](#page-14-0)*
	- *[Encoding](#page-16-0)*
	- *[SAX features](#page-18-0)*
	- *[Changelog](#page-20-0)*
- *[Indices and tables](#page-22-0)*

#### Usage

<span id="page-6-1"></span><span id="page-6-0"></span>untangle has a very simple API. You just need to call the parse function to get back a Python object. The parameter can be:

- a string
- a filename
- a URL

#### untangle.**parse**(*filename*, *\*\*parser\_features*)

Interprets the given string as a filename, URL or XML data string, parses it and returns a Python object which represents the given document.

Extra arguments to this function are treated as feature values to pass to parser.setFeature(). For example, feature\_external\_ges=False will set xml.sax.handler.feature\_external\_ges to False, disabling the parser's inclusion of external general (text) entities such as DTDs.

Raises ValueError if the first argument is None / empty string.

Raises AttributeError if a requested xml.sax feature is not found in xml.sax.handler.

Raises xml.sax.SAXParseException if something goes wrong during parsing.

If you are looking for information on a specific function, class or method, this part of the documentation is for you.

The object you get back represents the complete XML document. Child elements can be accessed with parent. child, attributes with element['attribute']. Siblings with similar names are grouped into a list.

### Example

#### <span id="page-8-0"></span>Considering this XML document:

```
<?xml version="1.0"?>
<root>
    <child name="child1"/>
\langleroot\rangle
```
and assuming it's available in a variable called *xml*, we could use untangle like this:

```
doc = untangle.parse(xml)
child_name = doc.root.child['name'] # 'child1'
```
For text/data inbetween tags, this is described as cdata. After specifying the relevant element as explained above, the data/cdata can be accessed by adding ".cdata" (without the quotes) to the end of your dictionary call.

For more examples, have a look at (and launch) [examples.py.](https://github.com/stchris/untangle/blob/master/examples.py/)

Installation

<span id="page-10-0"></span>It is recommended to use pip, which will always download the latest stable release:

pip install untangle

untangle works with Python versions 2.6, 2.7, 3.3, 3.4, 3.5, 3.6 and pypy

#### Motivation

<span id="page-12-0"></span>untangle is available for that use case, where you have a 20-line XML file you got back from an API and you just need to extract some values out of it. You might not want to use regular expressions, but just as well you might not want to install a complex libxml2-based solution (and look up its terse API).

Performance and memory usage might be bad, but these tradeoffs were made in order to allow a simple API and no external dependencies. See also: *[Limitations](#page-14-0)*.

### Limitations

<span id="page-14-0"></span>untangle trades features for a simple API, which is why untangle substitutes -, . and : with \_:

- <foobar><foo-bar/></foobar> can be accessed with foobar.foo\_bar
- <foo.bar.baz/> can be accessed with foo\_bar\_baz
- <foo:bar><foo:baz/></foo:bar> can be accessed with foo\_bar.foo\_baz

### Encoding

<span id="page-16-0"></span>Be aware that with certain characters or maybe also depending on the python version you might get an error on accessing specific attributes, such as UnicodeEncodeError: 'ascii' codec can't encode character u'\xfc' in position 385: ordinal not in range(128) In most cases it should be enough to import the sys module, and set utf-8 as encoding, with:

**import sys** reload(sys) # just to be sure sys.setdefaultencoding('utf-8')

SAX features

<span id="page-18-0"></span>It is possible to pass specific SAX features to the handler used by untangle, for instance:

untangle.parse(my\_xml, feature\_external\_ges=**False**)

This will toggle the SAX handler feature described [here.](https://docs.python.org/2/library/xml.sax.handler.html#xml.sax.handler.feature_external_ges)

Changelog

<span id="page-20-0"></span>see <https://github.com/stchris/untangle/blob/master/CHANGELOG.md>

## CHAPTER<sup>9</sup>

Indices and tables

- <span id="page-22-0"></span>• genindex
- modindex
- search

Python Module Index

<span id="page-24-0"></span>u

untangle, [3](#page-6-0)

### Index

#### P

parse() (in module untangle), [3](#page-6-1)

#### $\overline{U}$

untangle (module), [3](#page-6-1)